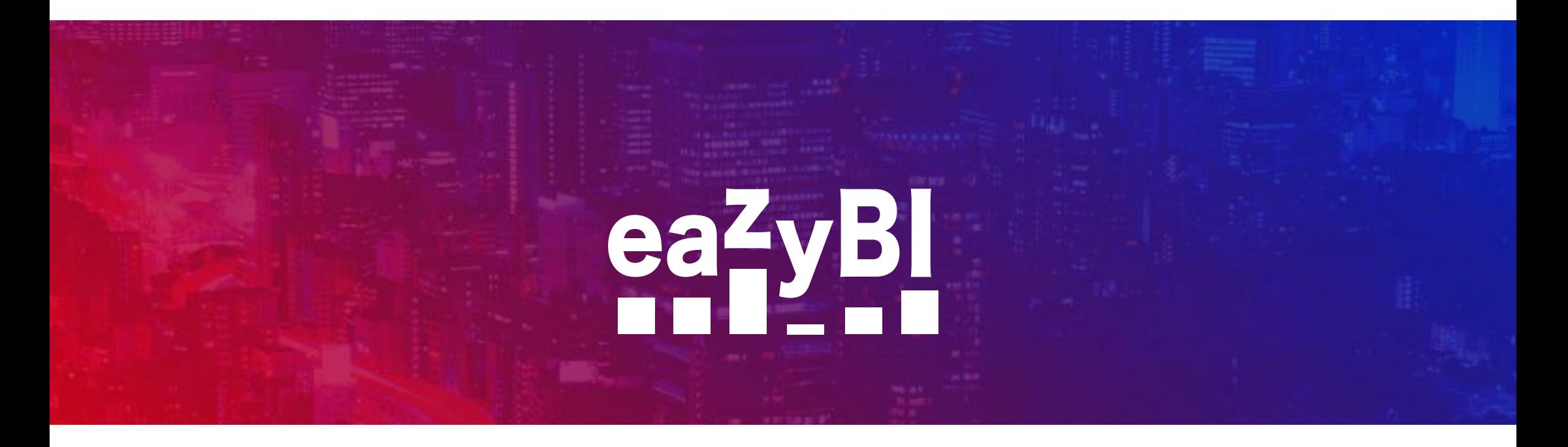

## **Understanding Tuples**

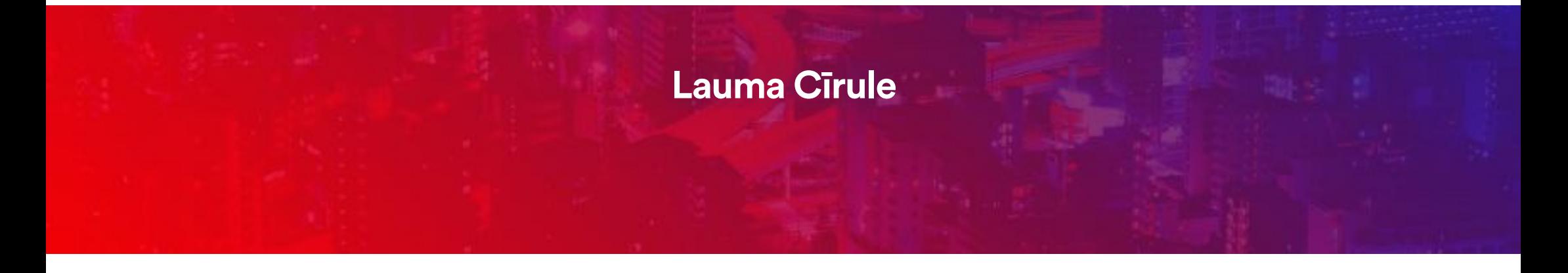

"I aim not to make the software; I aim to make it better!"

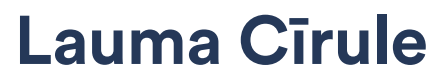

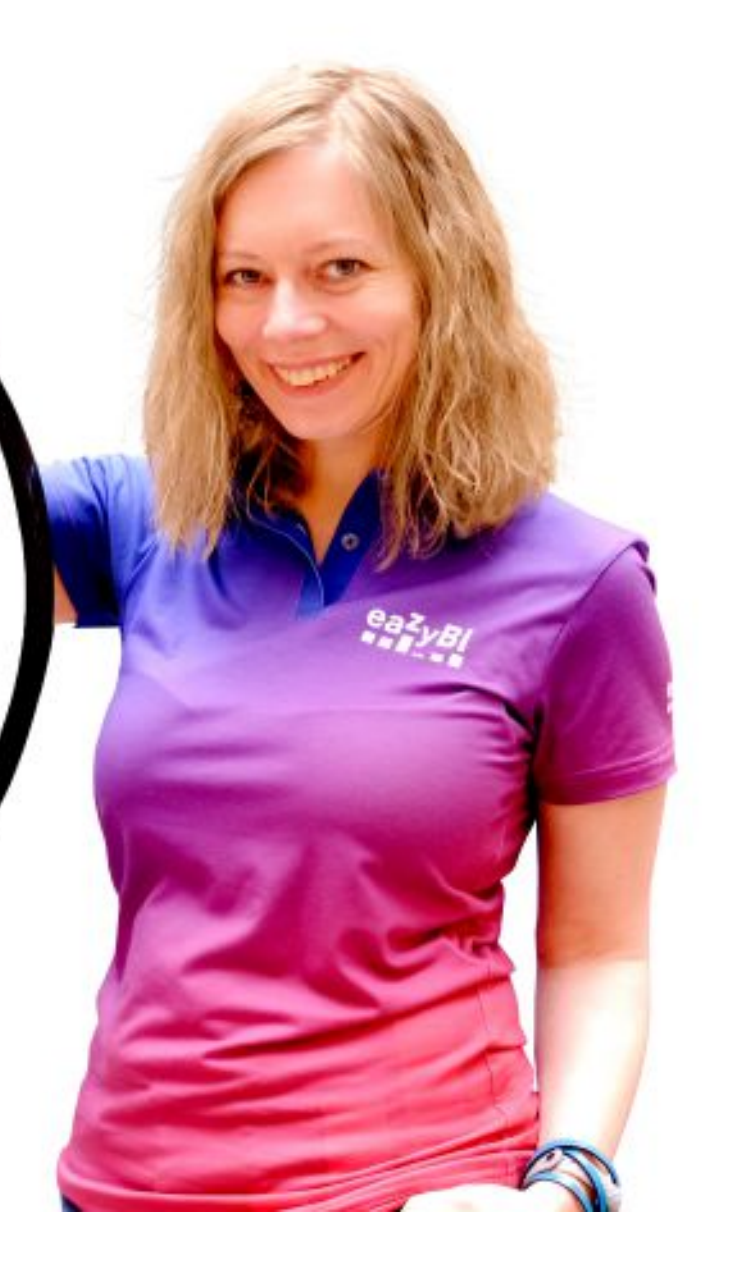

## eazyBl **Community Days May, 2019 What is tuple?**

**Why at eazyBI support we love them?**

**Real life examples with eazyBI**

## **What is tuple?**

## A tuple is an **intersection** of exactly a **single member** from **each dimension** (hierarchy) in the cube.

Mark Whitehorn, Robert Zare and Mosha Pasumansky "Fast Track to MDX" 2004, Springer

## Tuple always identifes an **exact cell** in the multi-dimensional matrix

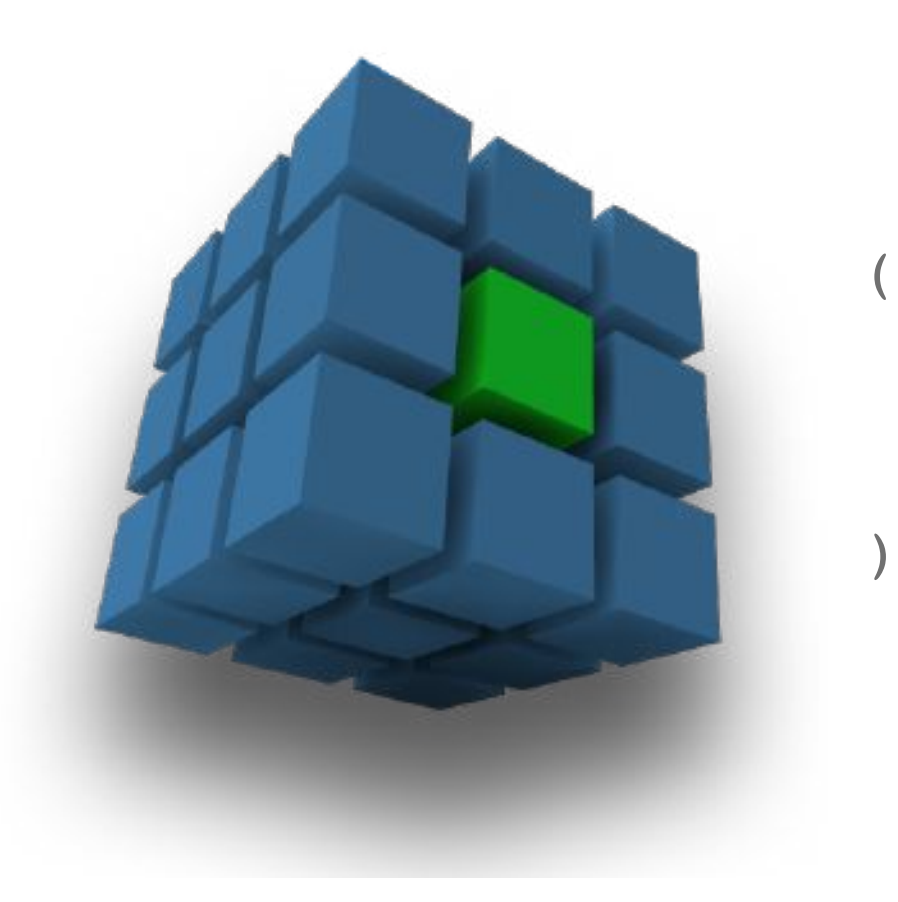

```
 [Measures].[Issues created],
 [Issue Type].[Bug],
 [Time].[2018].[Q2 2018].[May 2018]
```
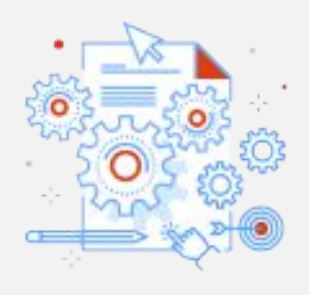

## **Sets**

Going through large sets with Descendants(..) can be problematic… Though sometimes necessary.

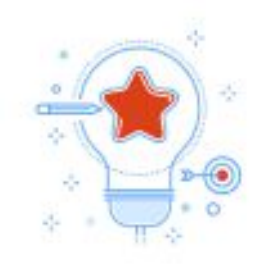

## **Tuple**

By using Tuple we can often avoid long running reports, timeouts …

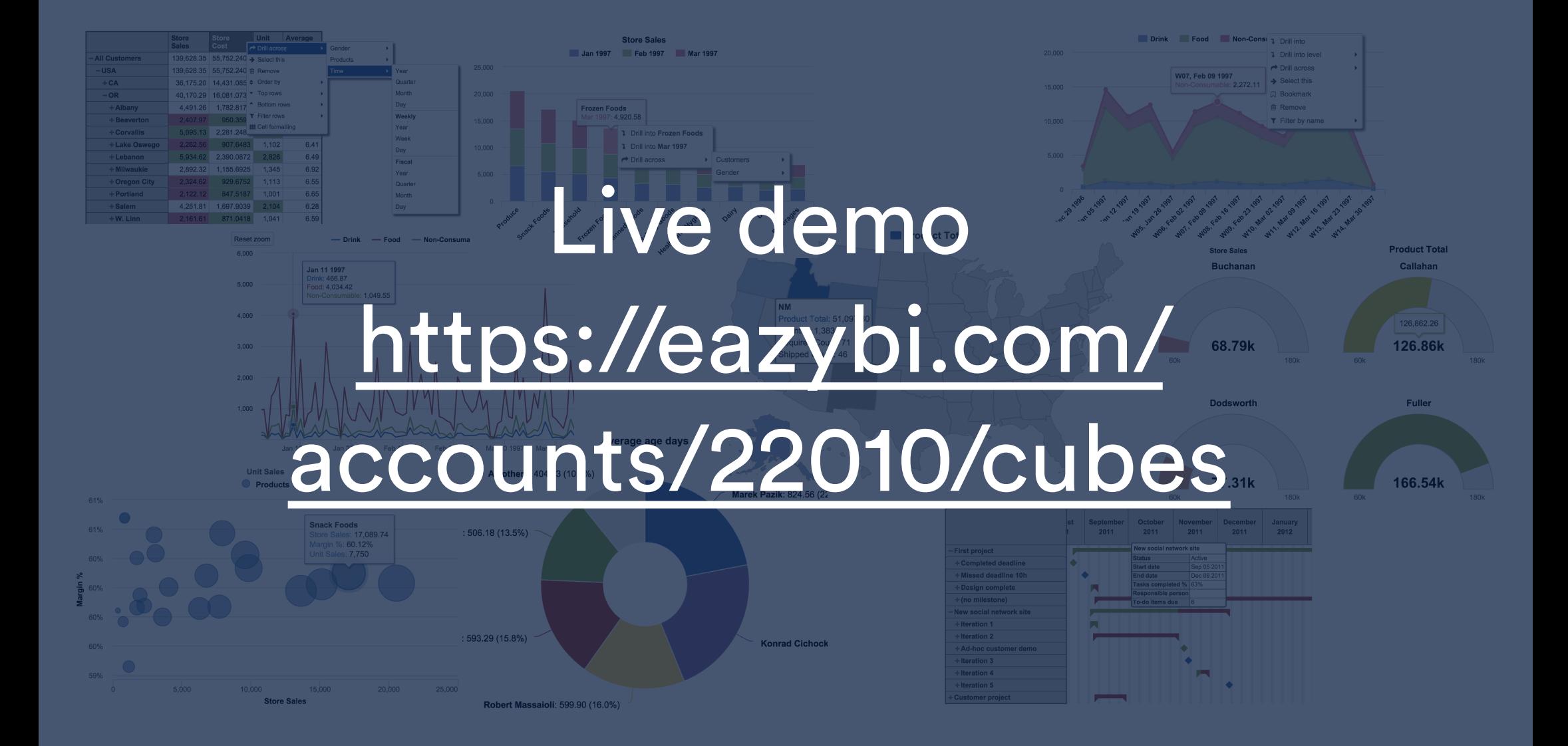

**Bugs created**

Top Priorities %

User logged hours

#### **Bugs created**

(

)

```
 [Measures].[Issues created],
 [Issue Type].[Bug]
```
#### **Issues created without bugs**

**[Measures]**.**[Issues created] - [Measures]**.**[Bugs created]**

**Bugs created**

Top Priorities %

User logged hours

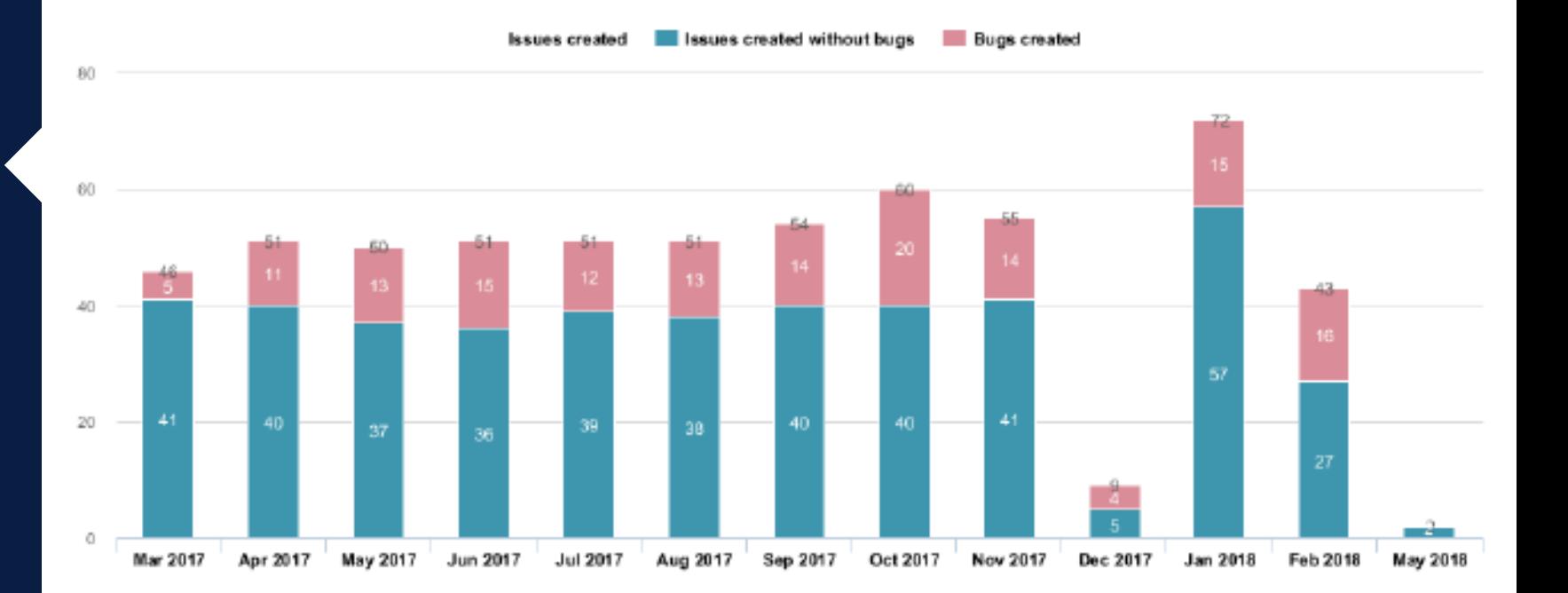

(

)

**/**

(

)

Bugs created

#### **Top Priorities %**

User logged hours

#### **% resolved in Top priorities**

 **[Measures]**.**[Issues resolved]**, **[Priority]**.**[Top priorities]**

 **[Measures]**.**[Issues resolved]**, **[Priority]**.**DefaultMember**

Bugs created

#### **Top Priorities %**

User logged hours

#### **Top priorities**

```
Aggregate({
   [Priority].[Highest],
   [Priority].[High]
})
```
#### Bugs created

#### **Top Priorities %**

User logged hours

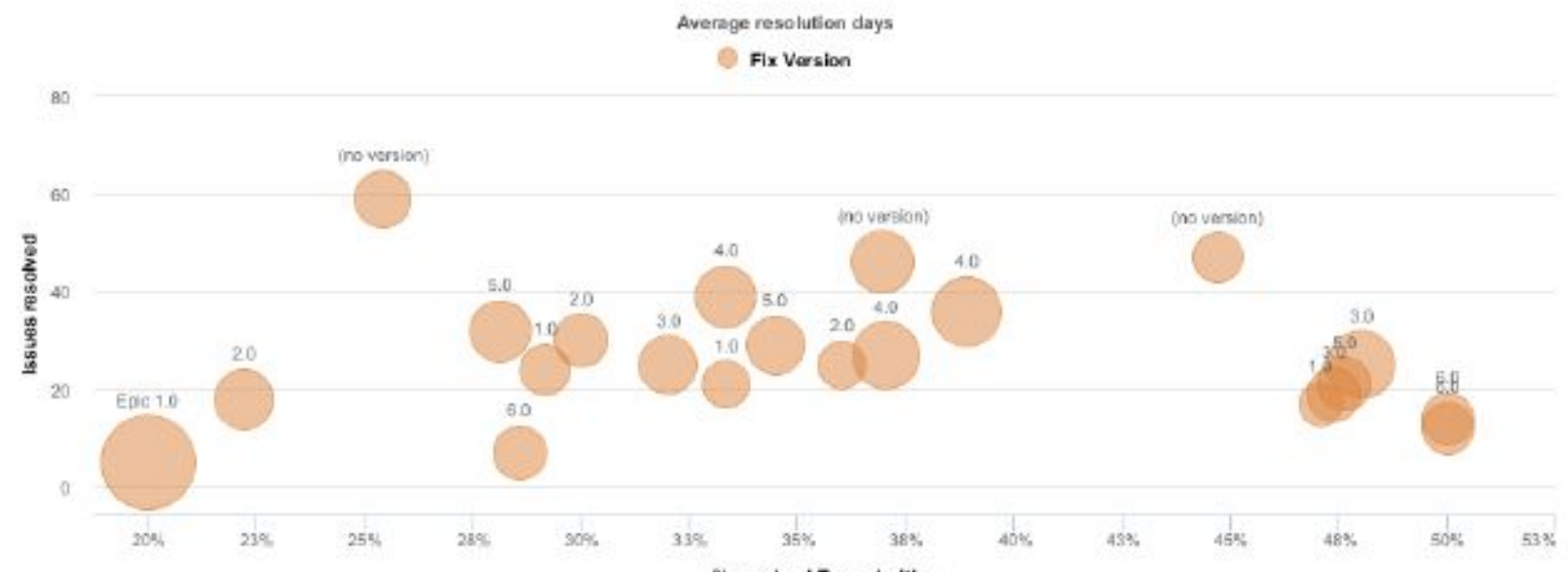

% resolved Top priorities

(

 $\rightarrow$ 

)

Bugs created

#### Top Priorities %

**User logged hours**

#### **Hours spent in assigned issues**

 **[Measures]**.**[Hours spent]**, **[Logged by]**.**[User]**.**GetMemberByKey**( **[Assignee]**.**CurrentMember**.**Key**

(

)

Bugs created

#### Top Priorities %

**User logged hours**

#### **Hours spent in any issue**

```
 [Measures].[Hours spent],
 [Logged by].[User].GetMemberByKey(
   [Assignee].CurrentMember.Key
 ),
 [Assignee].DefaultMember
```
Bugs created

Top Priorities %

**User logged hours**

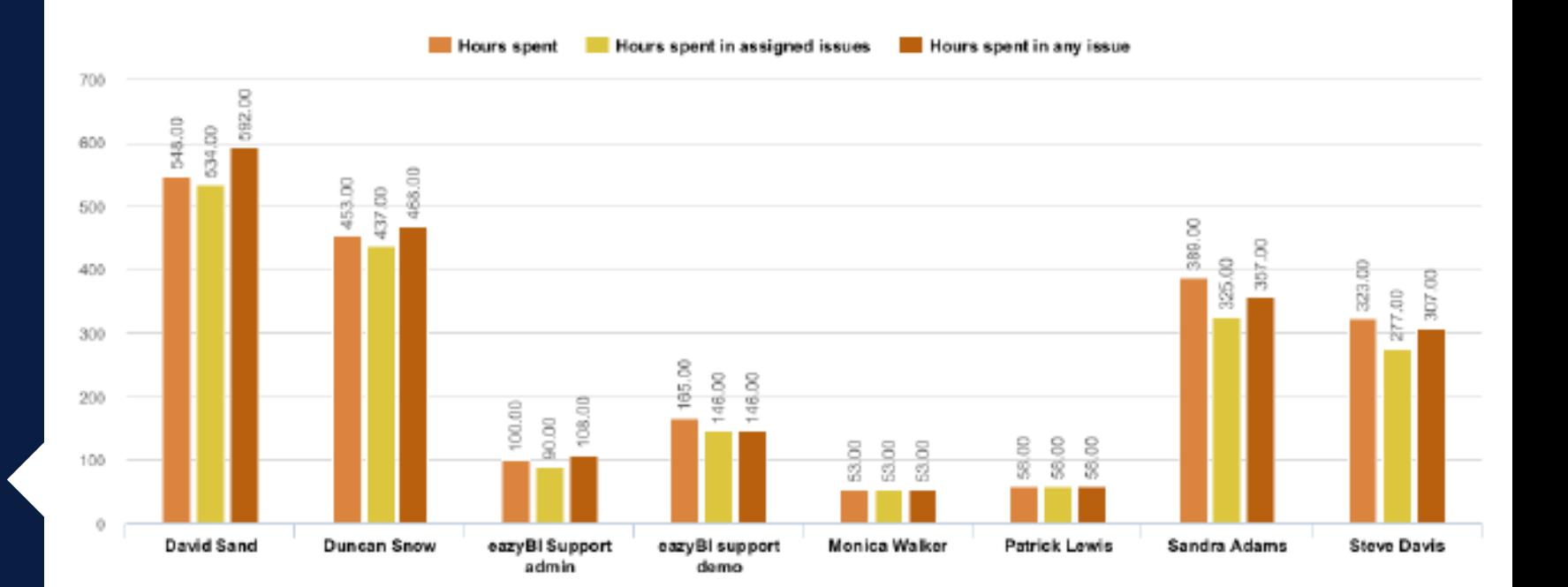

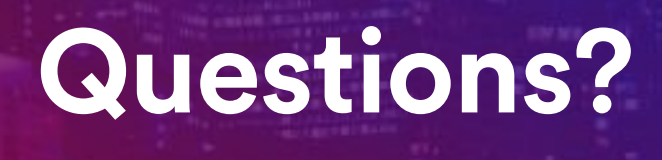

## community.eazybi.com support@eazybi.com

# **Thank you!**